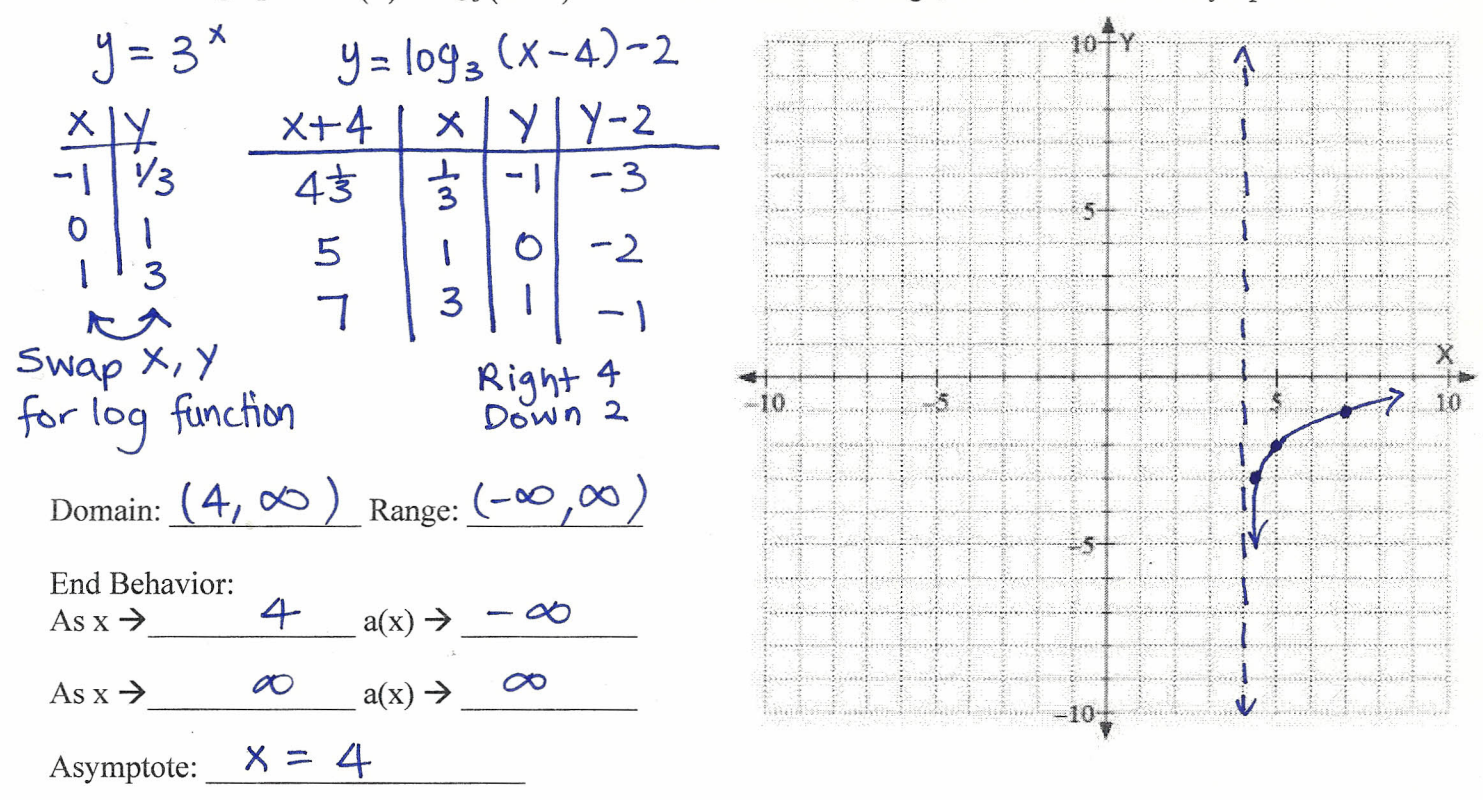

1. Sketch the graph of  $a(x) = \log_3(x-4) - 2$ . State the domain, range, end behavior and asymptote.

2. Sketch the graph of  $b(x) = -2\log_2(x+3)$ . State the domain, range, end behavior and asymptote.

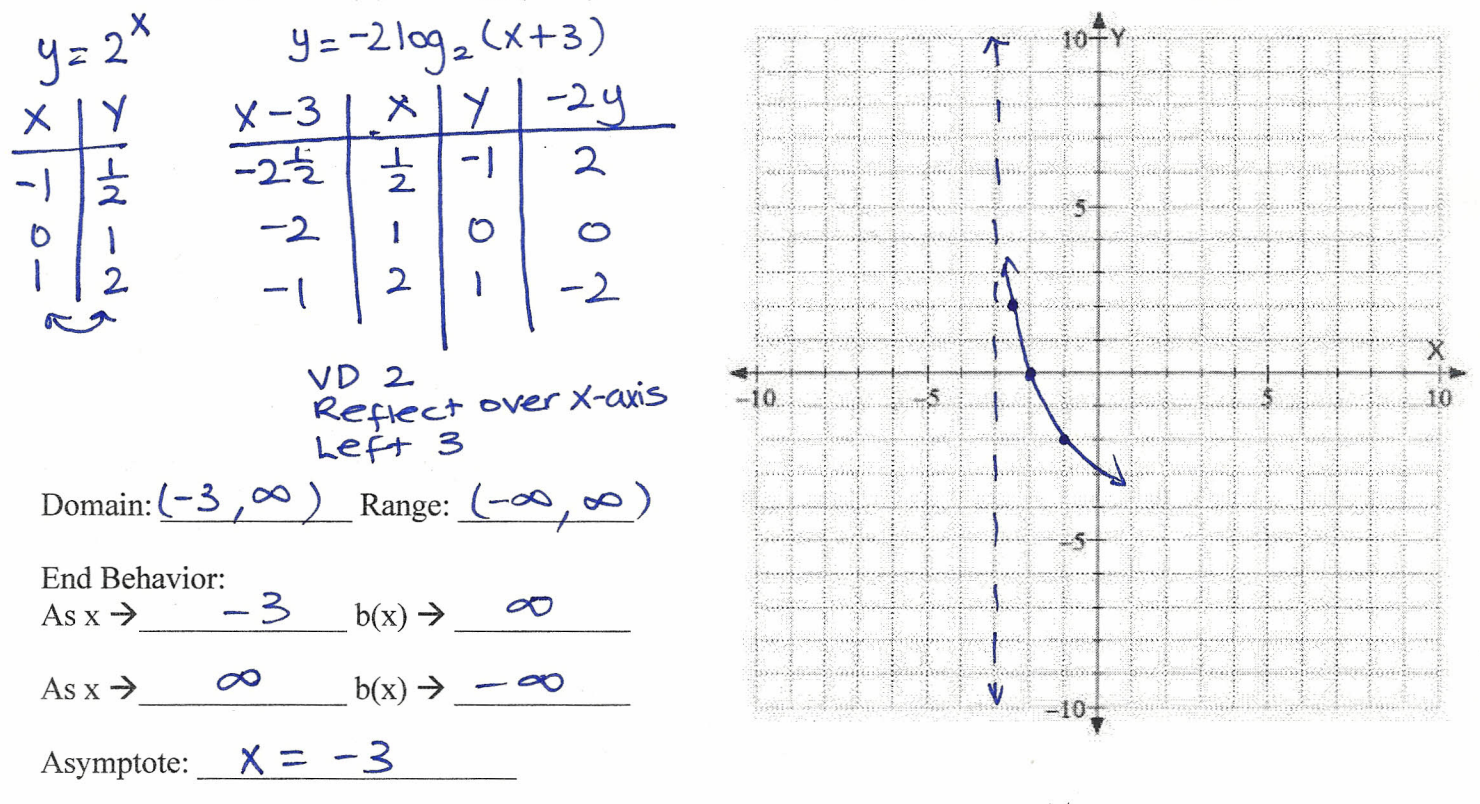

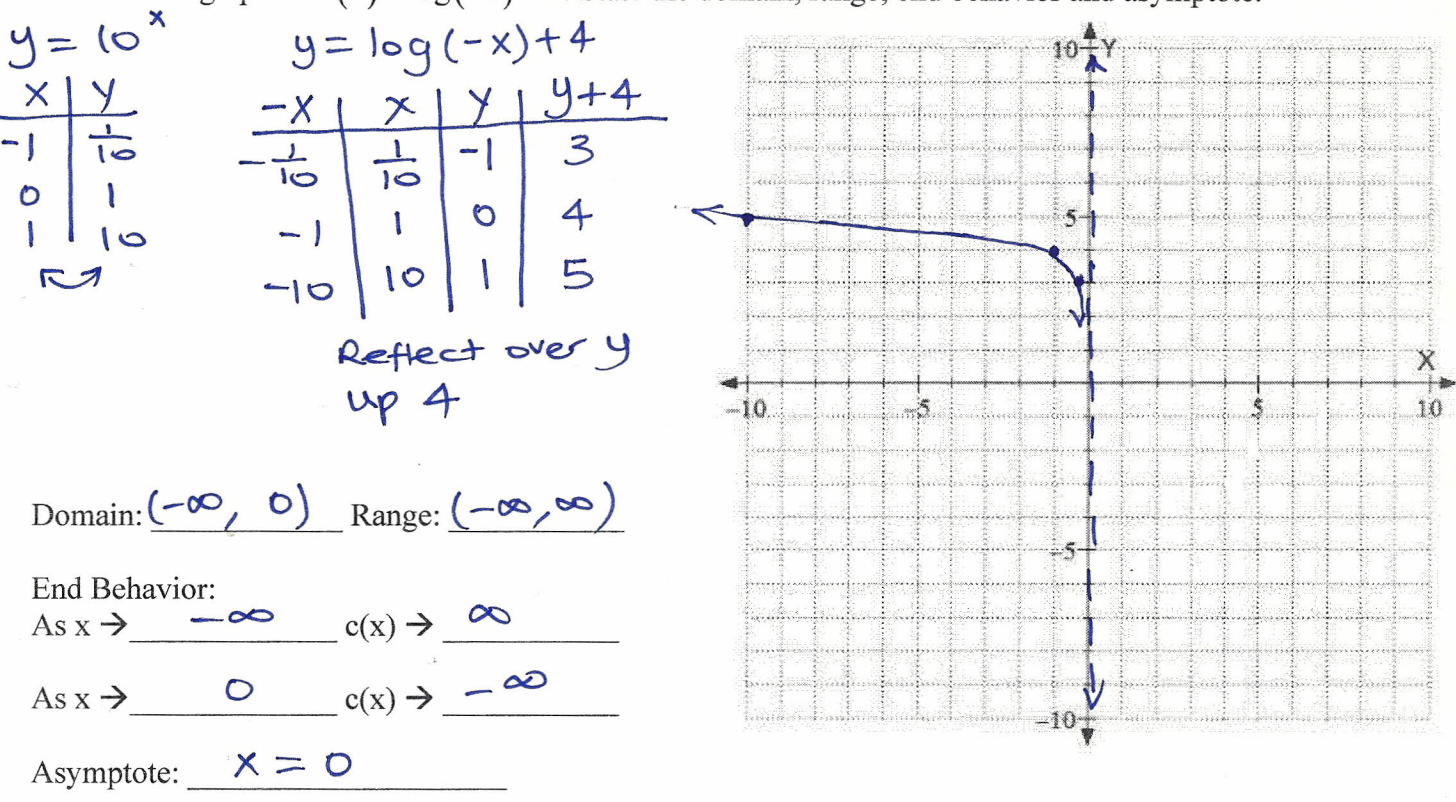

4. Sketch the graph of  $c(x) = \left(\frac{1}{10}\right)^{x+4} - 3$ . State the domain, range, end behavior and asymptote.<br> $y = \left(\frac{1}{10}\right)^{x}$  $10<sup>4</sup>$  $\begin{array}{r|l}\n & x-4 & x & y & y-3 \\
\hline\n-5 & -1 & 10 & 7 \\
-4 & 0 & 1 & -2 \\
-3 & 1 & 10 & -2\n\end{array}$  $\overline{\phantom{a}}$  $Left 4$ <br> $Dann 3$ X  $-10$ 10 Domain:  $(-\infty, \infty)$  Range:  $(-3, \infty)$ Ź End Behavior:<br>As  $x \rightarrow -\infty$   $c(x) \rightarrow \infty$ -5 As  $x \rightarrow \infty$   $c(x) \rightarrow -3$  $-10+$ Asymptote:  $\frac{y = -3}{?}$ 

3. Sketch the graph of  $c(x) = \log(-x) + 4$ . State the domain, range, end behavior and asymptote.

Parent  $y = 3^x$  $10<sup>4</sup>$ ş.  $\overline{\mathbf{z}}$  $VD$ <br>
Reflect over X<br>  $up$  +<br>
Domain:  $(-\infty, \infty)$  Range:  $(-\infty, 4)$ 10. 10  $-5$ End Behavior:<br>As  $x \rightarrow -\infty$  f(x)  $\rightarrow +$ As  $x \rightarrow \infty$   $f(x) \rightarrow -\infty$  $-10\frac{1}{7}$ Asymptote:  $y = 4$ 

5. Sketch the graph of  $f(x) = -2(3)^{x} + 4$ . State the domain, range, end behavior and asymptote.

6. Sketch the graph of  $b(x) = 6(3)^{\frac{-x}{2}}$ . State the domain, range, end behavior and asymptote.

For 
$$
y = 3
$$
  
\n
$$
\frac{-2x}{2} \times \frac{y}{6} = \frac{1}{3}
$$
\n
$$
\frac{1}{3} \times \frac{1}{6}
$$
\n
$$
\frac{1}{3} \times \frac{1}{6}
$$
\n
$$
\frac{1}{3} \times \frac{1}{6}
$$
\n
$$
\frac{1}{3} \times \frac{1}{6}
$$
\n
$$
\frac{1}{3} \times \frac{1}{3} \times \frac{1}{6}
$$
\n
$$
\frac{1}{3} \times \frac{1}{3} \times \frac{1}{3}
$$
\n
$$
\frac{1}{3} \times \frac{1}{3} \times \frac{1}{3}
$$
\n
$$
\frac{1}{3} \times \frac{1}{3} \times \frac{1}{3}
$$
\n
$$
\frac{1}{3} \times \frac{1}{3} \times \frac{1}{3}
$$
\n
$$
\frac{1}{3} \times \frac{1}{3} \times \frac{1}{3}
$$
\n
$$
\frac{1}{3} \times \frac{1}{3} \times \frac{1}{3}
$$
\n
$$
\frac{1}{3} \times \frac{1}{3} \times \frac{1}{3}
$$
\n
$$
\frac{1}{3} \times \frac{1}{3} \times \frac{1}{3}
$$
\n
$$
\frac{1}{3} \times \frac{1}{3} \times \frac{1}{3}
$$
\n
$$
\frac{1}{3} \times \frac{1}{3} \times \frac{1}{3}
$$
\n
$$
\frac{1}{3} \times \frac{1}{3} \times \frac{1}{3}
$$
\n
$$
\frac{1}{3} \times \frac{1}{3} \times \frac{1}{3}
$$
\n
$$
\frac{1}{3} \times \frac{1}{3} \times \frac{1}{3}
$$
\n
$$
\frac{1}{3} \times \frac{1}{3} \times \frac{1}{3}
$$
\n
$$
\frac{1}{3} \times \frac{1}{3} \times \frac{1}{3}
$$
\n
$$
\frac{1}{3} \times \frac{1}{3} \times \frac{1}{3}
$$
\n
$$
\frac{1}{3} \times \frac{1}{3} \times \frac{1}{3}
$$
\n
$$
\frac{1}{3} \times \frac{1}{3} \times \frac{1}{3
$$

Find the equation of the following graphs.

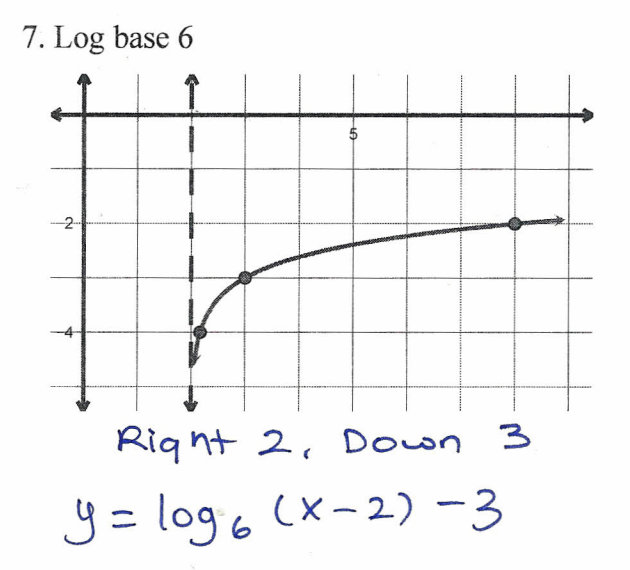

9. Log base 5

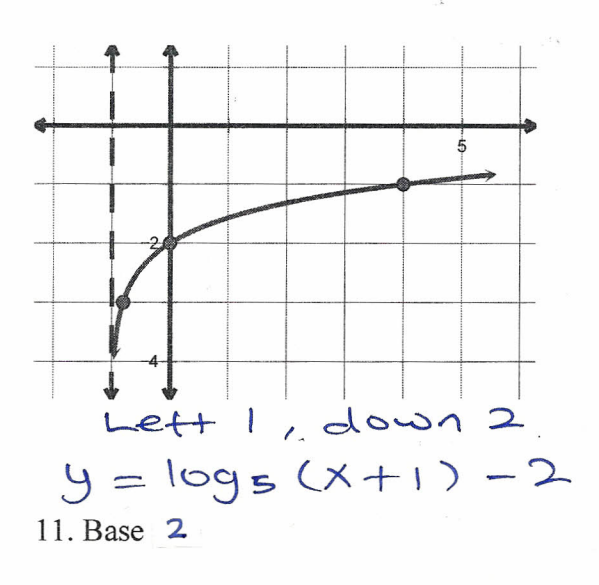

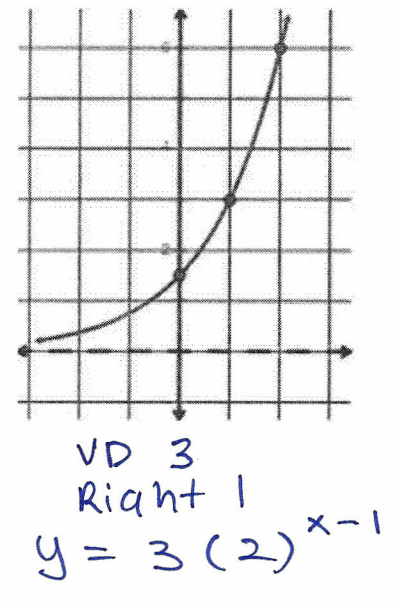

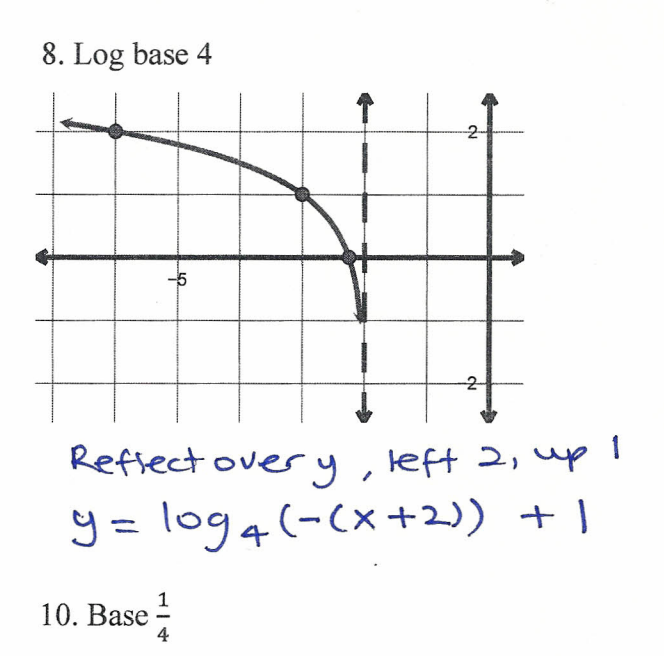

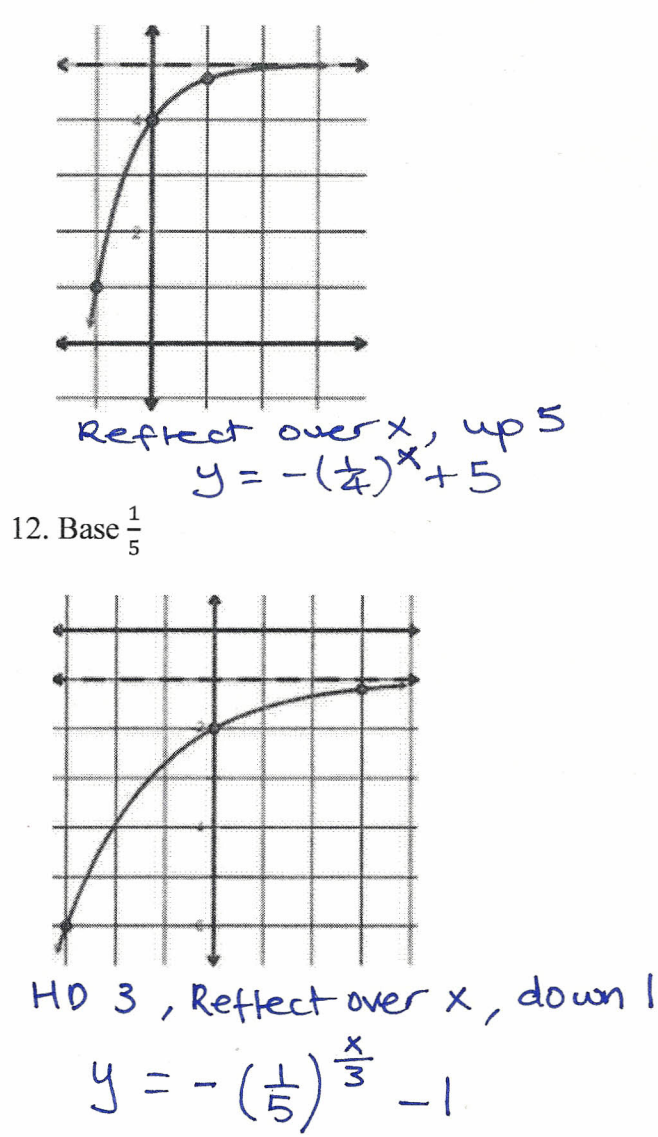